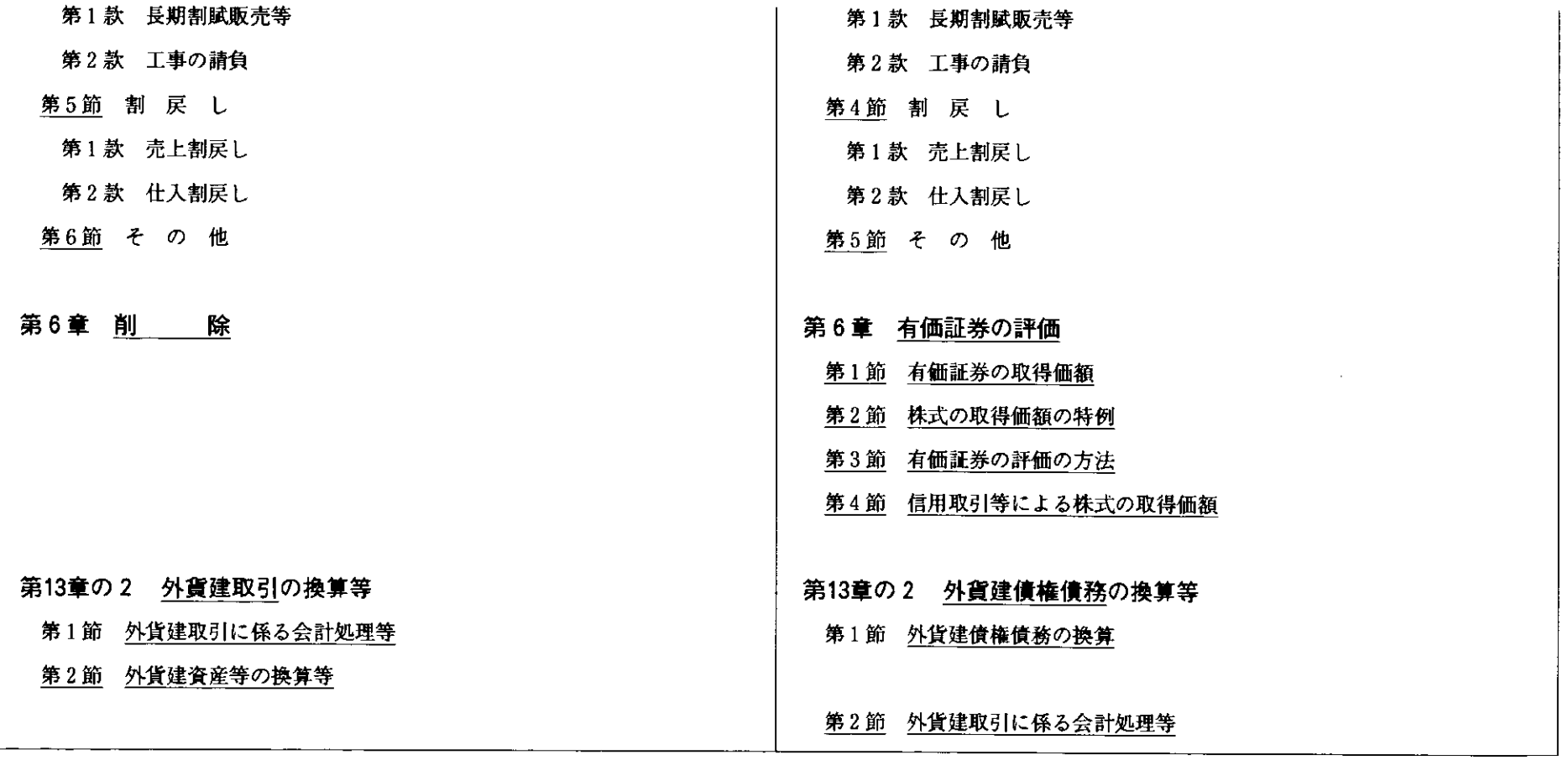

二 収益等の計上に関する通則

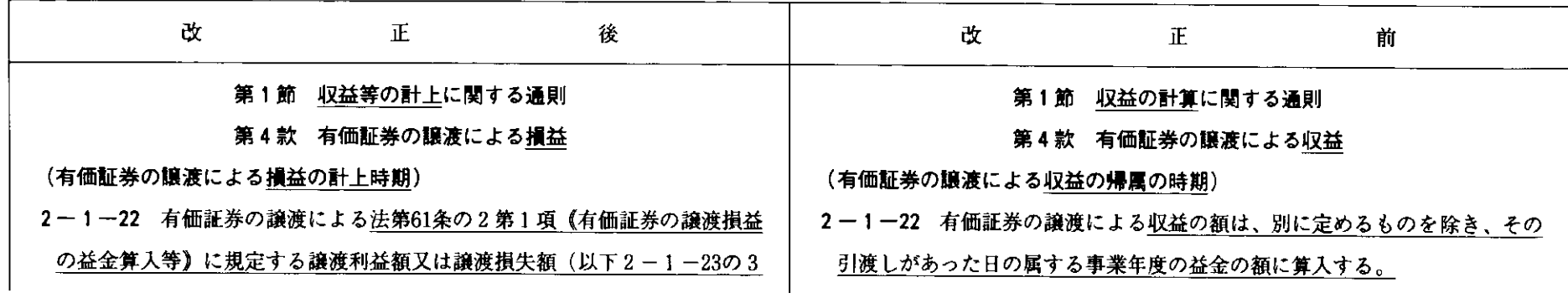

 $\sim$ 

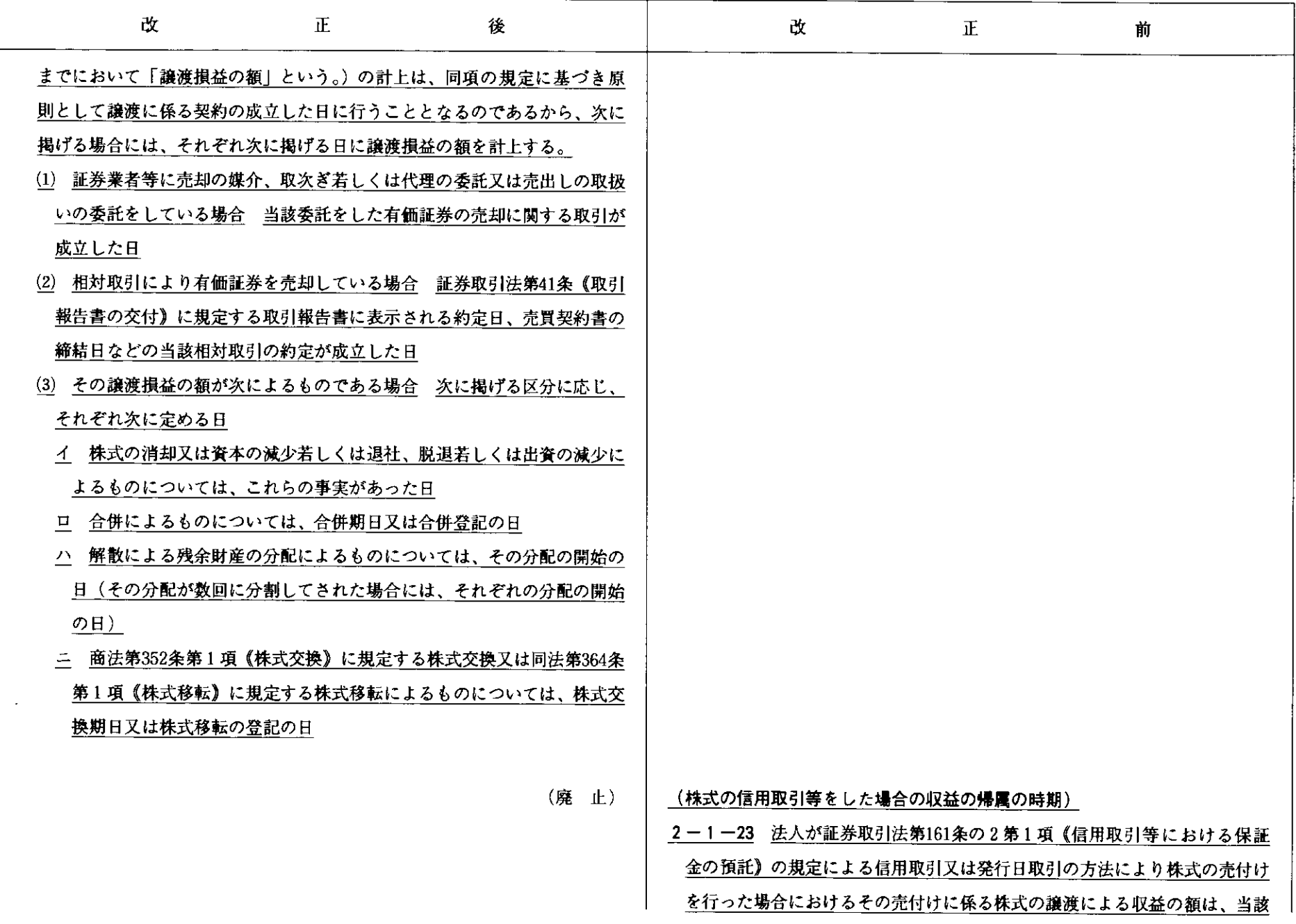

 $\Delta$ 

売付けに係る取引の決済を行った日の属する事業年度の益金の額に算入する。

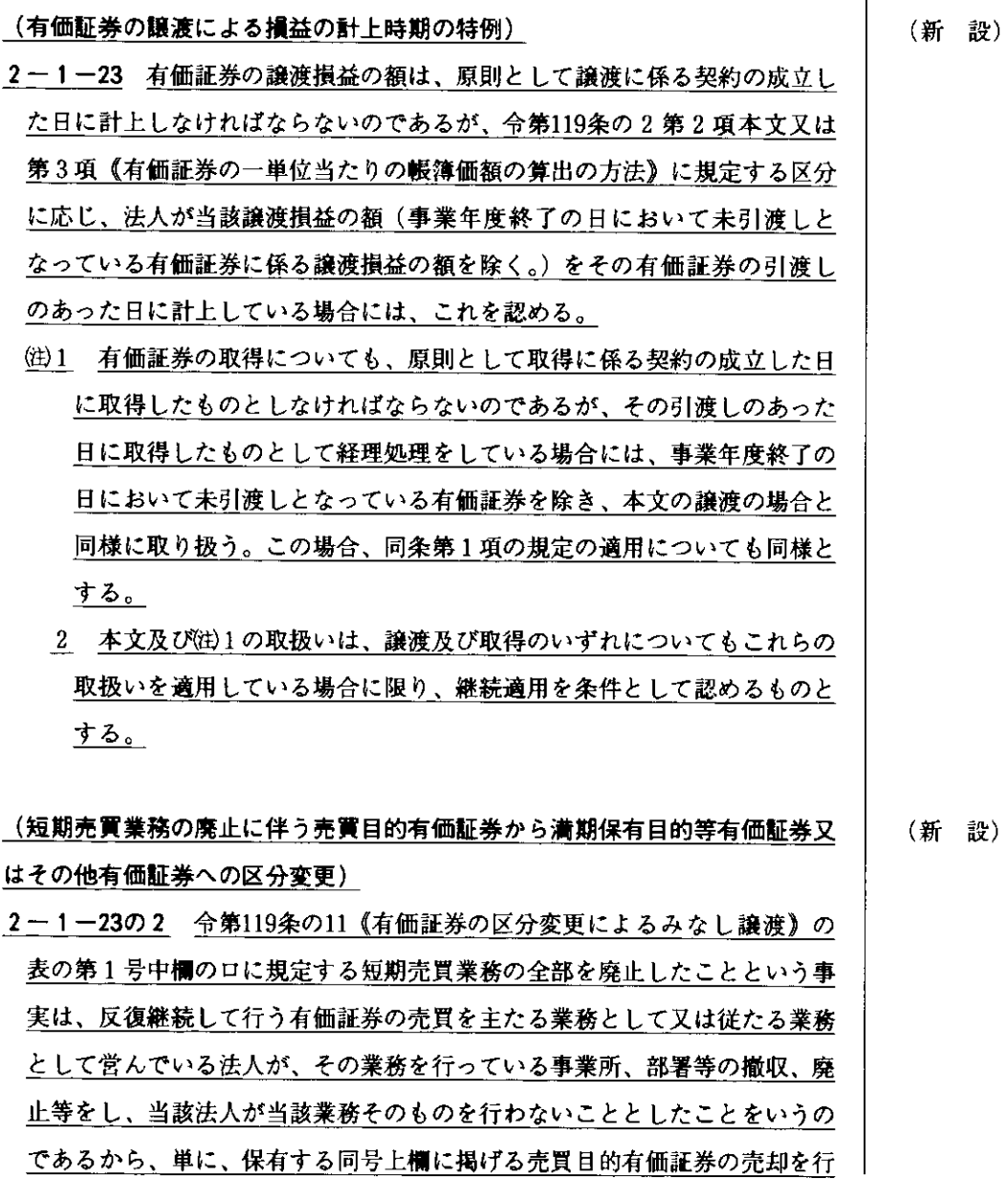

(新 設)

 $\sigma$  $\overline{\phantom{a}}$ 

I

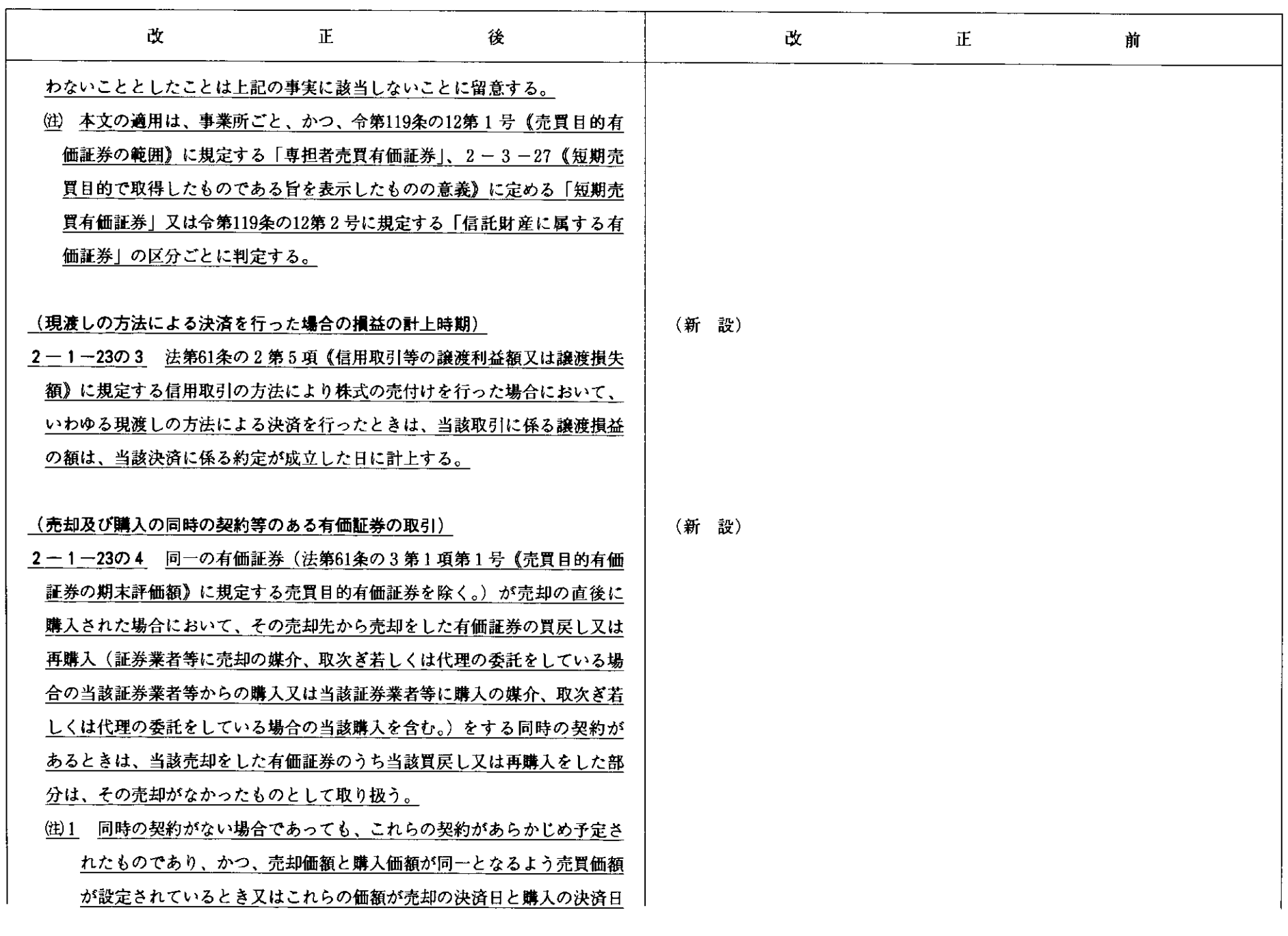

 $\sigma$ 

との間に係る金利調整のみを行った価額となるよう設定されているとき

- は、同時の契約があるものとして取り扱う。
- 2 本文の適用を受ける取引に伴い支出する委託手数料その他の費用は、 当該有価証券の取得価額に含めない。
- 3 購入の直後に売却が行われた場合の当該購入についても同様に取り扱 う。

(貸付金利子等の帰属の時期)

- 
- (注1 例えば借入金とその運用資産としての貸付金、預金、貯金又は有価証 券(信託財産に組み込まれたこれらの資産を含む。)がひも付きの見合 関係にある場合のように、その借入金に係る支払利子の額と運用資産か ら生ずる利子の額を対応させて計上すべき場合には、その運用資産から 生ずる利子の額については、ただし書の適用はないものとする。
	- 2 資産の販売等に伴い発生する売上債権(受取手形を含む。)又はその 他の金銭債権について、その現在価値と当該債権に含まれる金利要素と を区分経理している場合の当該金利要素に相当する部分の金額は、当該 債権の発生の基となる資産の販売等に係る売上の額等に含まれることに 留意する。

## (相当期間未収が継続した場合等の貸付金利子等の帰属時期の特例)

2-1-25 法人の有する貸付金又は当該貸付金に係る債務者について次のい ずれかの事実が生じた場合には、当該貸付金から生ずる利子の額(実際に支 払を受けた金額を除く。)のうち当該事業年度に係るものは、 2 - 1 - 24に かかわらず、当該事業年度の益金の額に算入しないことができるものとする。 (1) 債務者が債務超過に陥っていることその他相当の理由により、その支払 を督促したにもかかわらず、当該貸付金から生ずる利子の額のうち当該事

## (貸付金利子等の帰属の時期)

(注)例えば借入金とその運用資産としての貸付金、預金、貯金又は有価証券 (信託財産に組み込まれたこれらの資産を含む。) がひも付きの見合関係に ある場合のように、その借入金に係る支払利子の額と運用資産から生ずる 利子の額を対応させて計上すべき場合には、その運用資産から生ずる利子 の額についてはただし書の適用はないものとする。

## (相当期間未収が継続した場合等の貸付金利子の帰属時期の特例)

2-1-25 法人の有する貸付金又は当該貸付金に係る債務者について次のい ずれかの事実が生じた場合には、当該貸付金から生ずる利子の額(実際に支 払を受けた金額を除く。)のうち当該事業年度に係るものは、2-1-24に かかわらず、当該事業年度の益金の額に算入しないことができるものとする。 (1) 債務者が債務超過に陥っていることその他相当の理由により、その支払 を督促したにもかかわらず、当該貸付金から生ずる利子の額のうち当該事

 $\overline{a}$ 

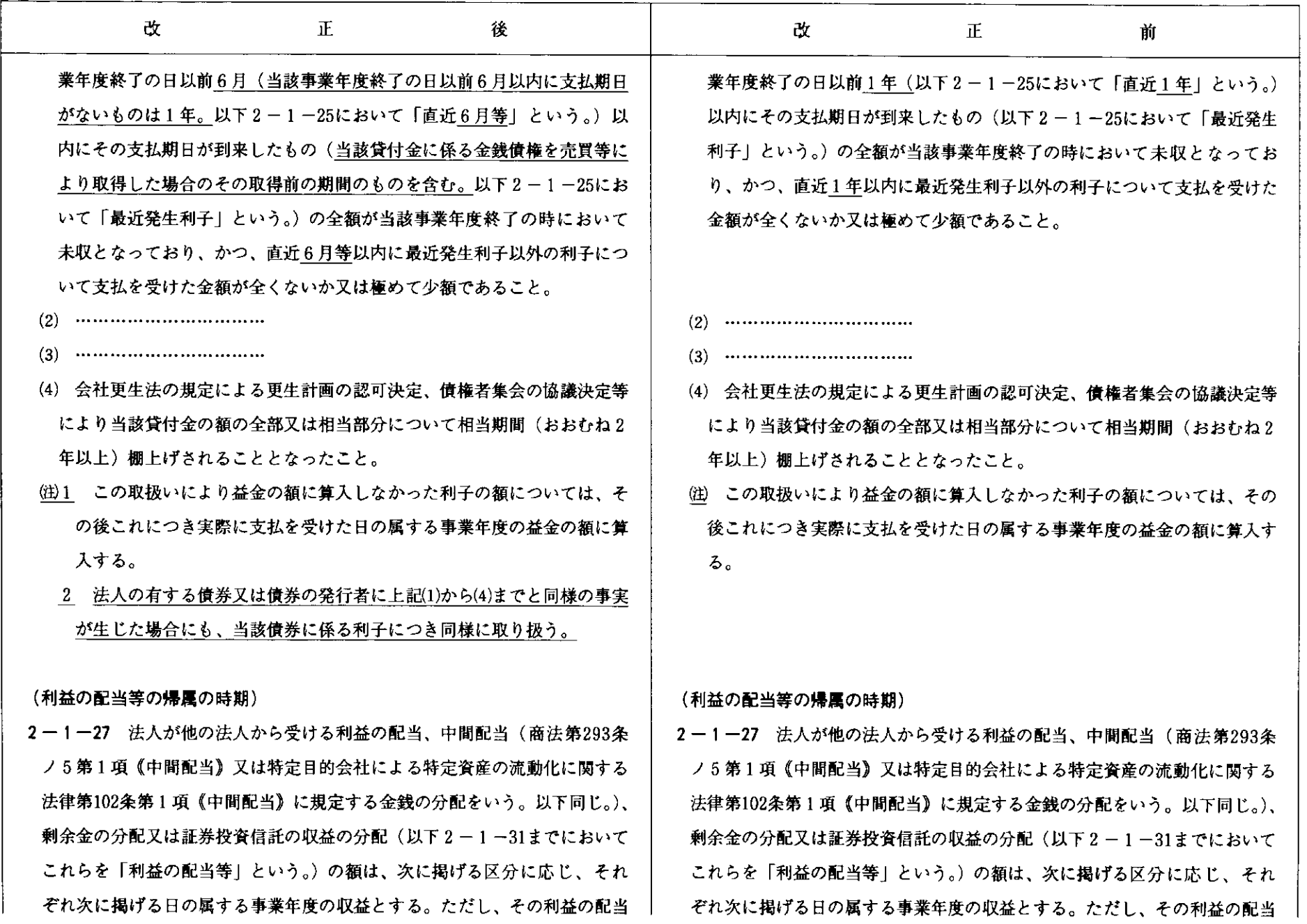

 $\infty$ 

等の額が外国法人から受けるものである場合において、当該外国法人の本店 又は主たる事務所の所在する国又は地域の利益の配当等に関する法令にその 確定の時期につきこれと異なる定めがあるときは、当該法令に定めるところ により当該利益の配当等の額が確定したとされる日の属する事業年度の収益 とする。

- (1) 利益の配当又は剰余金の分配については、当該配当又は分配をする法人 の株主総会その他正当な権限を有する機関において当該利益の配当又は剰 余金の分配に関する決議のあった日
- (注) 法人が、配当落ち日に未収配当金の見積計上をしている場合であって も、当該未収配当金の額は、未確定の収益として当該配当落ち日の属す る事業年度の益金の額に算入しない。次の(2)において同じ。
- $(3)$
- 
- 等の額が外国法人から受けるものである場合において、当該外国法人の本店 又は主たる事務所の所在する国又は地域の利益の配当等に関する法令にその 確定の時期につきこれと異なる定めがあるときは、当該法令に定めるところ により当該利益の配当等の額が確定したとされる日の属する事業年度の収益 とする。
- (1) 利益の配当又は剰余金の分配については、当該配当又は分配をする法人 の株主総会その他正当な権限を有する機関において当該利益の配当又は剰 余金の分配に関する決議のあった日

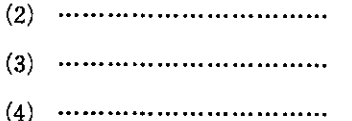

 $\bullet$